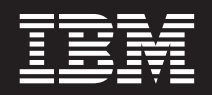

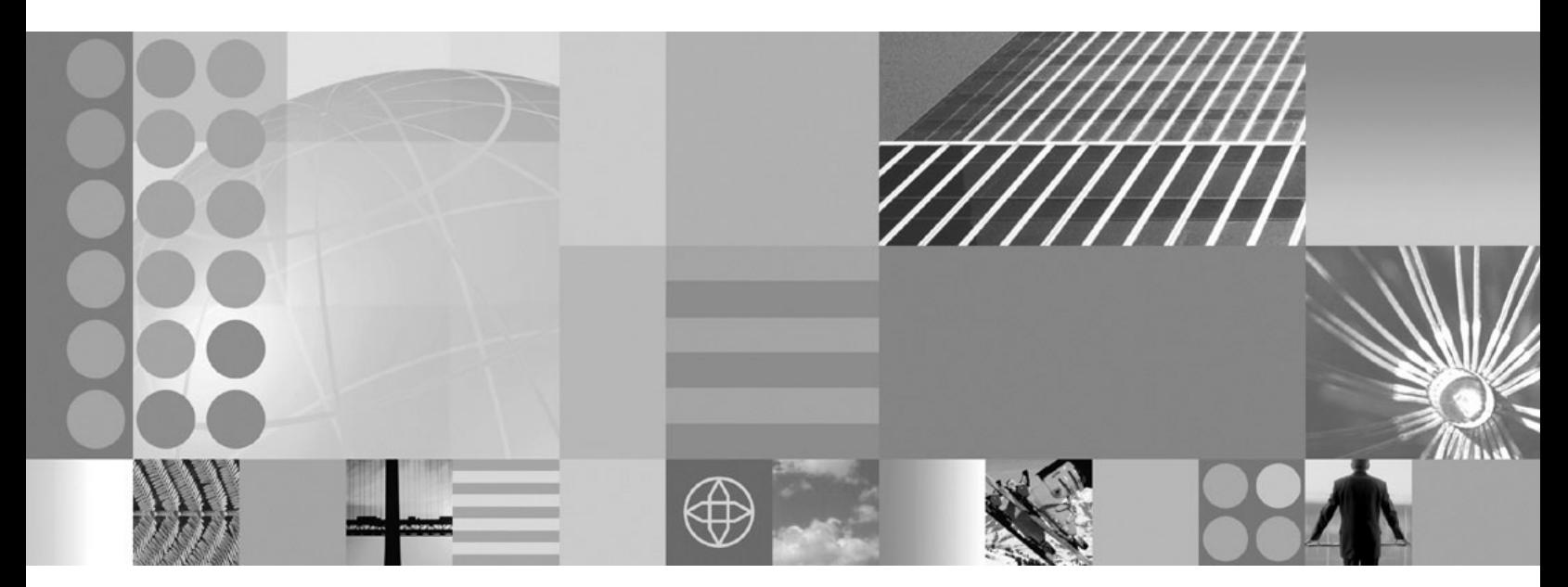

**J9 VM Runtime Guide For Windows 2000 / Windows XP Professional**

**First Edition (June 2004)**

# **Contents**

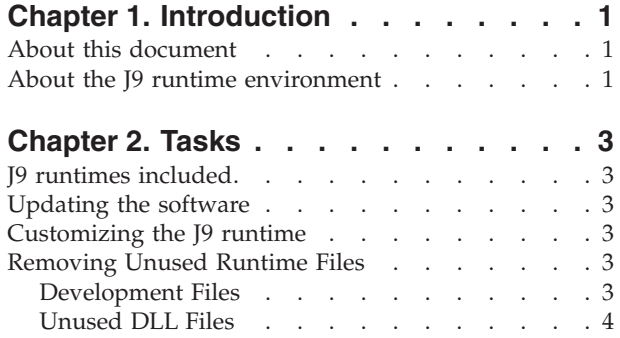

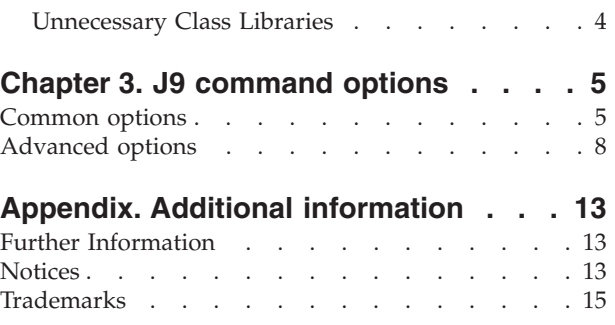

**iv** IBM WebSphere Studio Device Developer: J9 VM Runtime Guide For Windows 2000 / Windows XP Professional

# <span id="page-4-0"></span>**Chapter 1. Introduction**

#### **About this document**

This document will help you customize your environment to run a J9 VM executable. It will also provide assistance on how to complete runtime image and execute the desired class library configuration on the target, using **Microsoft Windows 2000 or Windows XP Professional**.

### **About the J9 runtime environment**

The J9 VM, the core of **WebSphere Everyplace Micro Environment** (WEME), is IBM's implementation of the **Java Virtual Machine Specification, Version 1.3**. A Java virtual machine executes machine instructions, known as bytecodes, typically compiled from Java language source code. For more on the Java Virtual Machine Specification, refer to http://java.sun.com/docs/books/vmspec/.

The J9 VM and **Java Class Libraries** (JCL) comprise the J9 runtime environment. The J9 runtime environment is **Java 2 Platform, Micro Edition** (J2ME) compliant and contains **Connected Limited Device Configuration** (CLDC) and **Connected Device Configuration** (CDC) based technologies. In addition, the **WebSphere Everyplace Custom Environment** (WECE) is a combination of the J9 VM and IBM custom libraries.

The WEME product is supported on a variety of:

- Operating systems (including Microsoft® Windows, Linux, PalmOS, OSE, Rex, VxWorks, PocketPC, Symbian, QNX and Nucleus)
- Hardware architectures (including Intel x86, xScale. ARM, MIPS, SH4, and PowerPC)

**WebSphere Everyplace Micro Environment** is a certified Java Powered product, developed under an agreement between IBM and Sun Microsystems. Deployment of applications or devices with Workplace Client Technology requires an appropriate deployment license from IBM or one of IBM's partners.

IBM WebSphere Studio Device Developer: J9 VM Runtime Guide For Windows 2000 / Windows XP Professional

# <span id="page-6-0"></span>**Chapter 2. Tasks**

The instructions provided in this section will help a developer create and deploy a complete runtime image and execution environment-which includes the J9 VM and desired class library configuration(s)-on the target.

### **J9 runtimes included**

In order to execute the J9 VM on the target, one of the runtimes for a Microsoft Windows target is required. For **Windows 2000 or Windows XP Professional**, the runtime package is found:

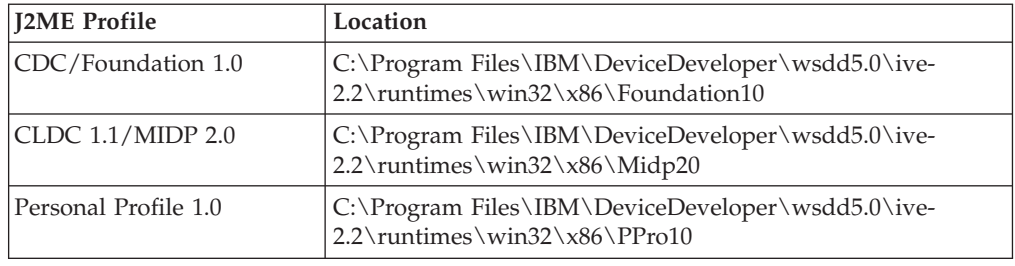

#### **Updating the software**

Additional libraries can be installed as features, using the WebSphere® Studio Device Developer Update Manager.

#### **Customizing the J9 runtime**

The J9 runtime is a feature-rich VM that can be customized to fit the needs of a specific application. Depending on which runtime is being used, all of the files may or may not be in the directory structure.

Before loading the runtime files onto the target, some of the files can be stripped out from the runtime image in order to minimize its size.

### **Removing Unused Runtime Files**

Not all of the files and subdirectories are required to run the J9 VM. If trying to minimize the size of the runtime, many of the files included in this package can be removed.

### **Development Files**

The first components that should not be loaded to the target devices are the following subdirectories, which are used for development purposes only:

- $\cdot$  /exe
- /include
- $\cdot$  /lib

### <span id="page-7-0"></span>**Unused DLL Files**

As a general rule, any component for a shared library, or DLL file, that is not being used can be removed from the target image.

For instance, if debugger and MicroAnalyzer support are no longer needed on the target, then the corresponding shared library files (for example, j9dbg22.dll and j9prf22.dll) can be removed from the runtime image.

#### **Unnecessary Class Libraries**

Another simple way to reduce the runtime is class library native files. The application likely only uses one class library at a time; therefore, only the specific supporting native shared library files are needed on the target.

For instance, if the application uses the Foundation 1.0 library, only the j9foun10 22.dll file is required on the target, among all of the Java™ Class Library native files.

This example runtime allows for the execution of a very simple Java application, the ″HelloWorld″ sample program, on a target using the Foundation 1.0 class library configuration.

**Note:** The ″HelloWorld″ sample program is included with the WebSphere Studio Device Developer workbench. Examples are accessed by WebSphere Studio Device Developer plug-in.

The minimized target runtime in its entirety consists of the following files:

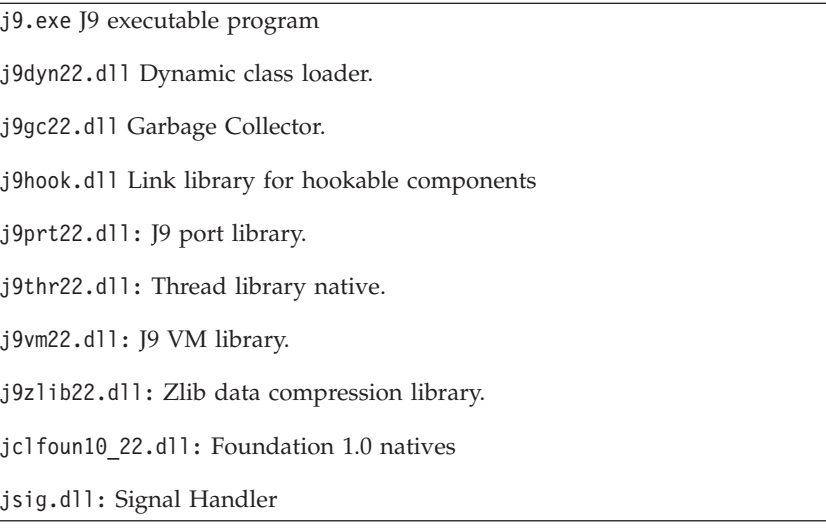

As can be seen, removing unused or unnecessary files obviously minimizes the size of the runtime. Of course, as features or capabilities are added, more libraries must be added to the target to support them.

# <span id="page-8-0"></span>**Chapter 3. J9 command options**

# **Common options**

The following table contains common J9 v2.2 command line options.

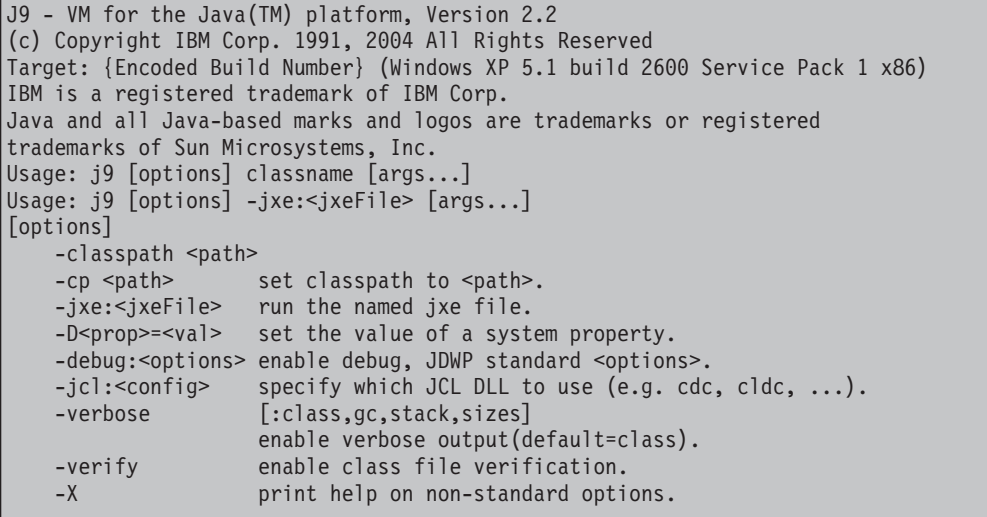

Refer to the following table for a more detailed description of each of these options:

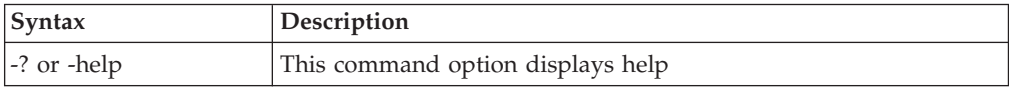

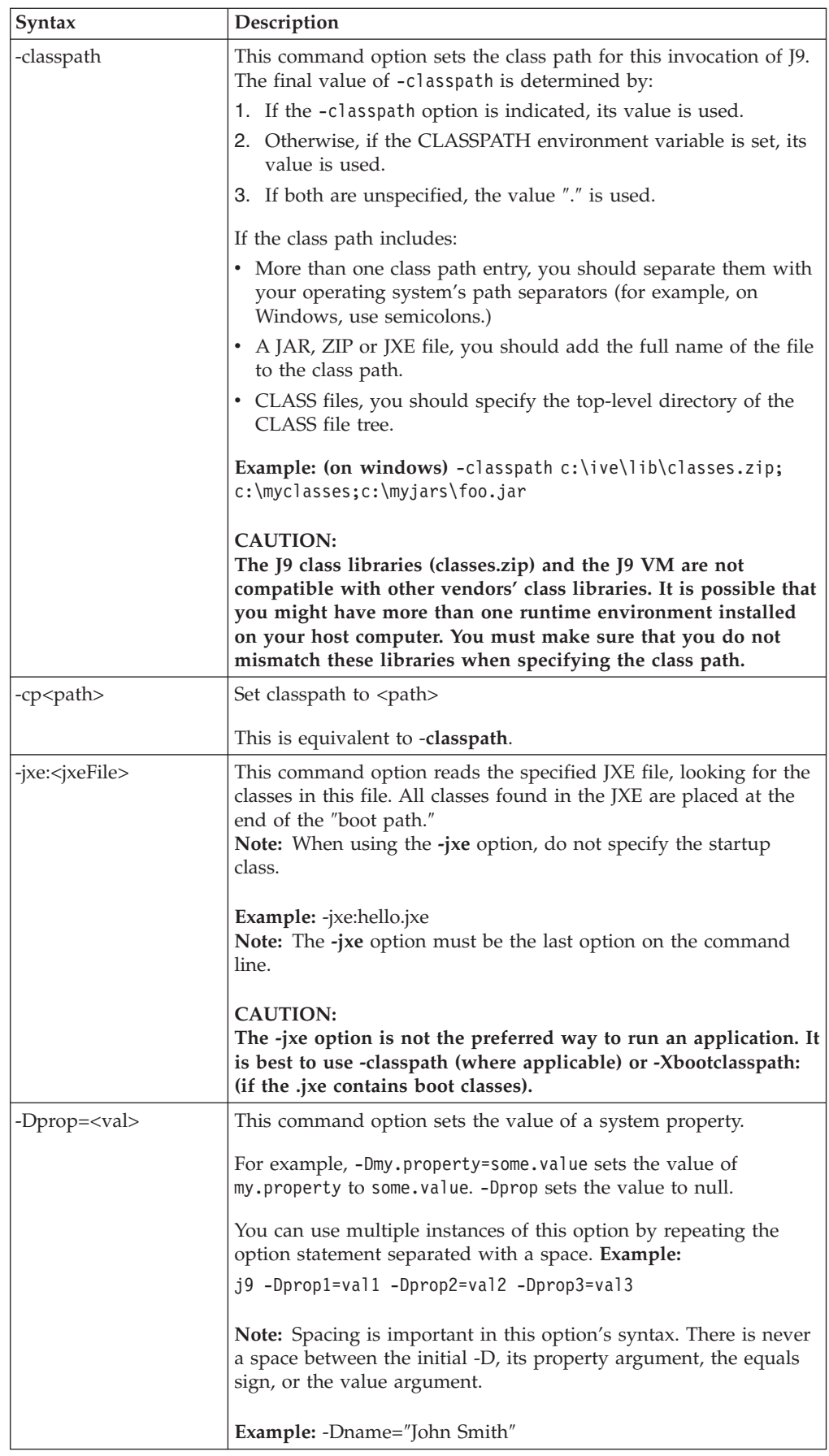

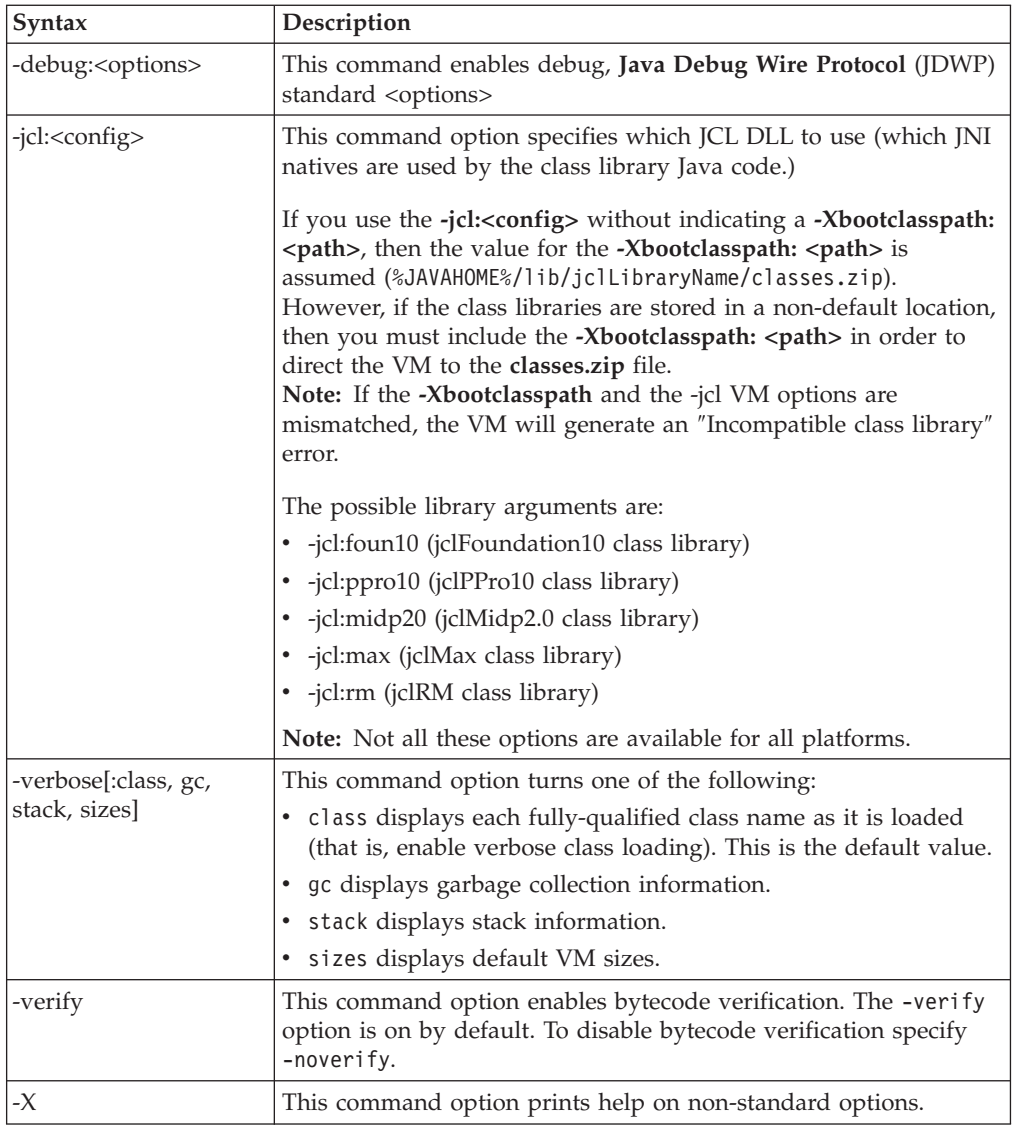

## <span id="page-11-0"></span>**Advanced options**

The following options are non-standard and subject to change without notice:

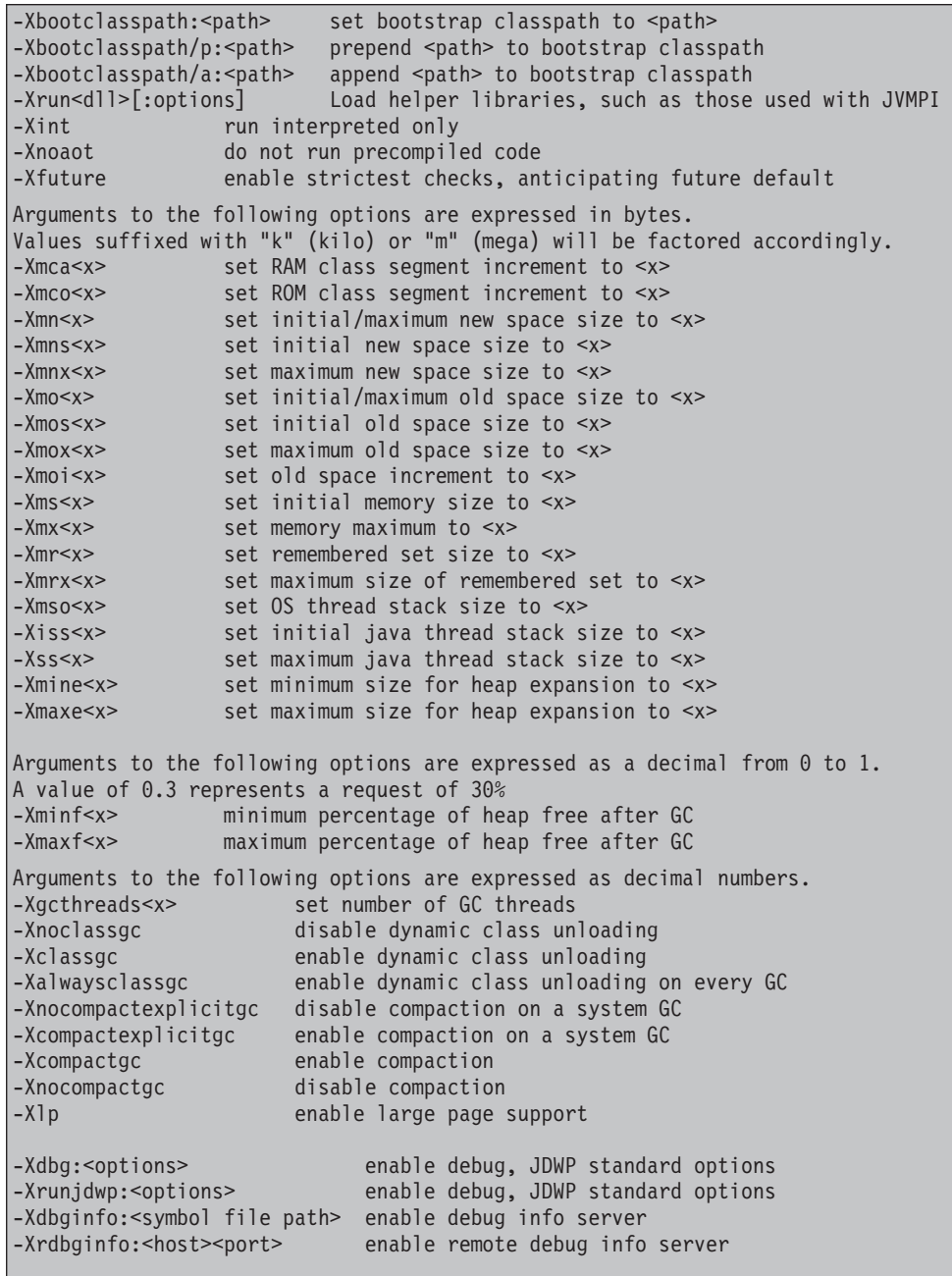

Refer to the following tables for a more detailed description of each of these options:

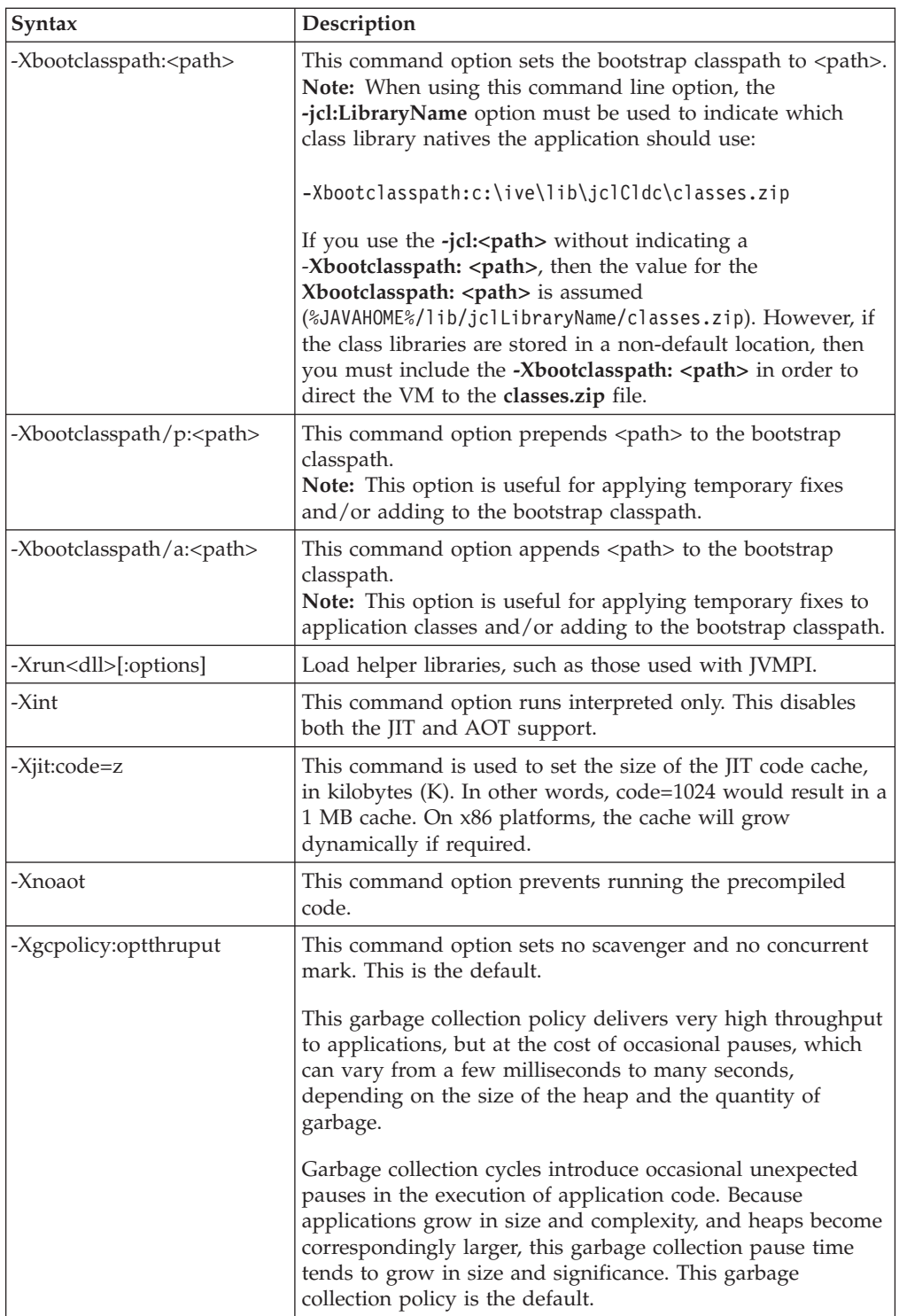

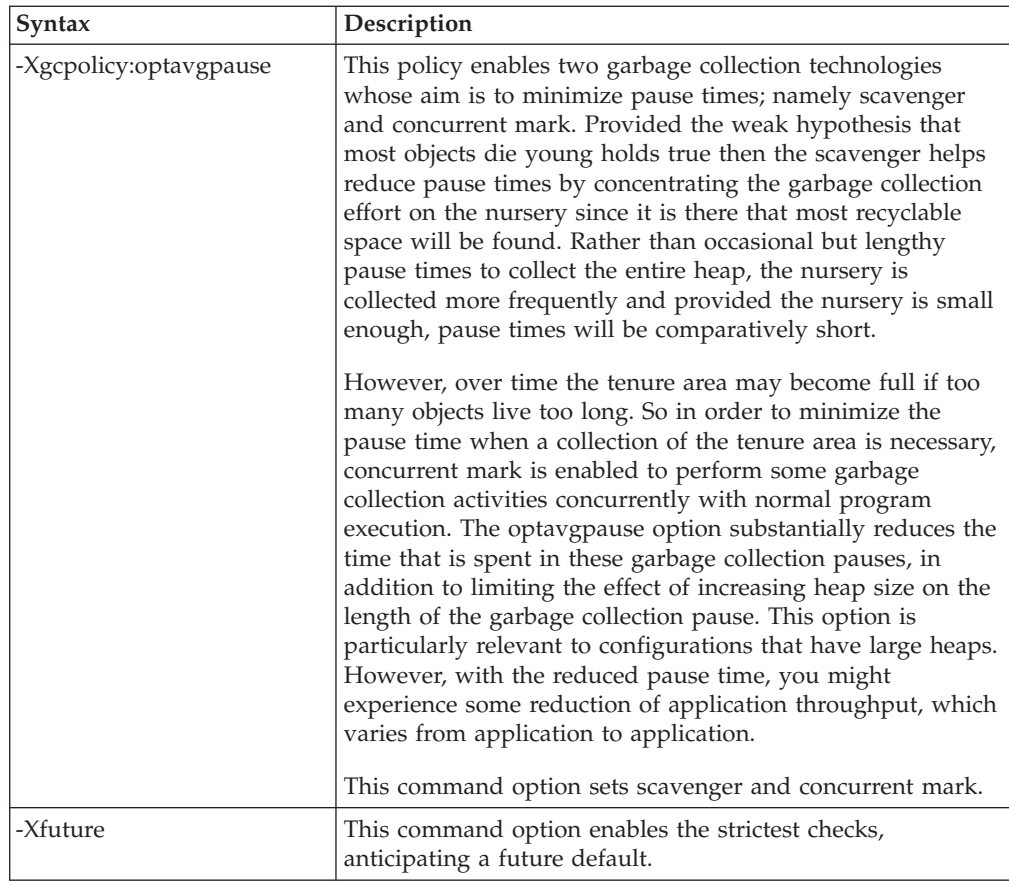

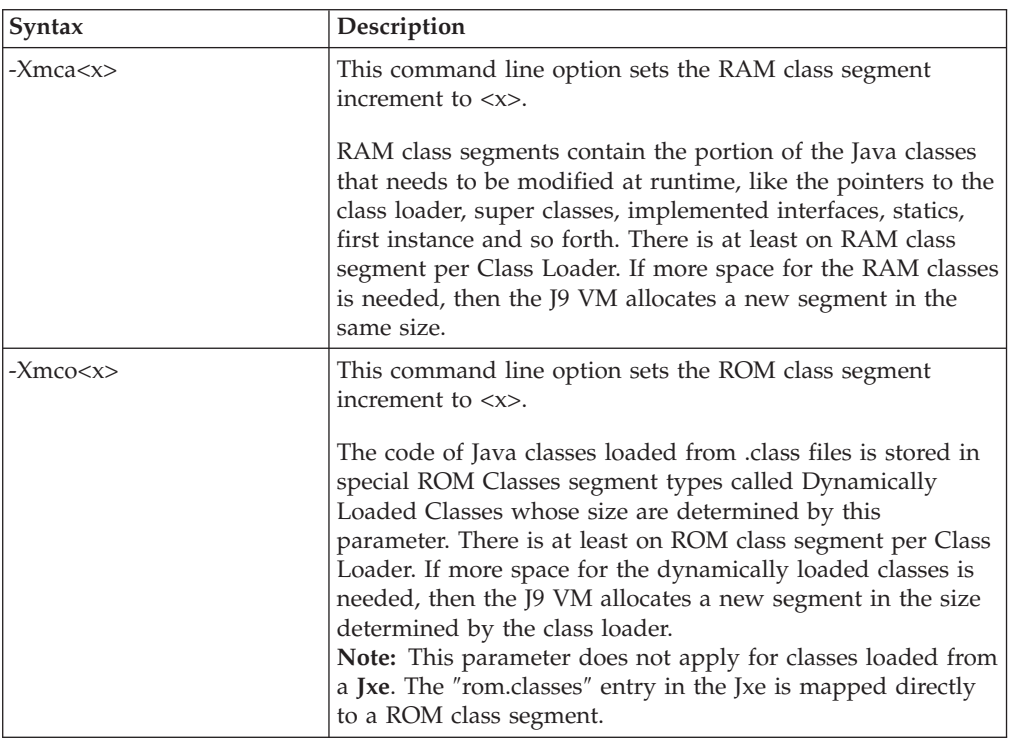

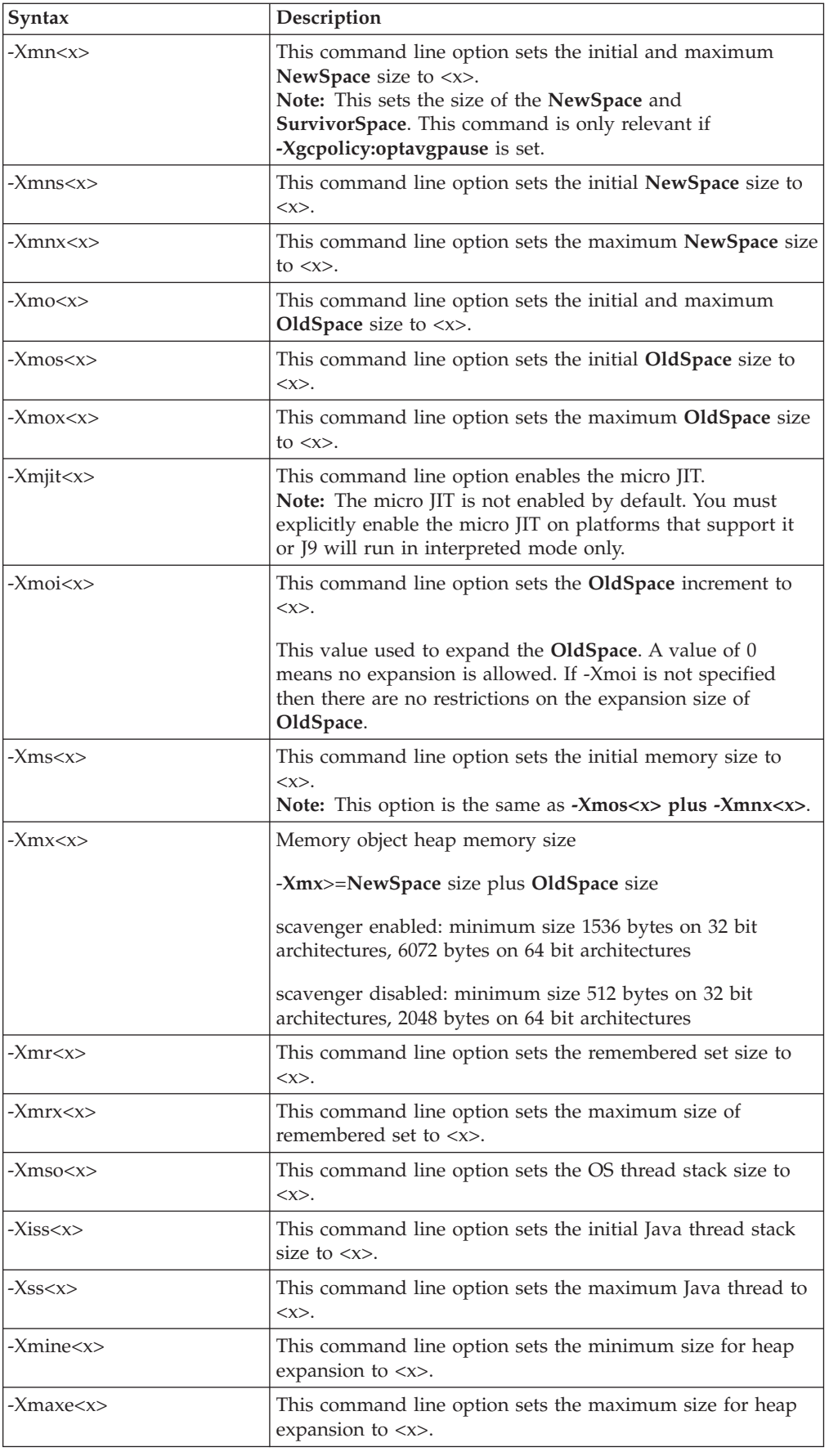

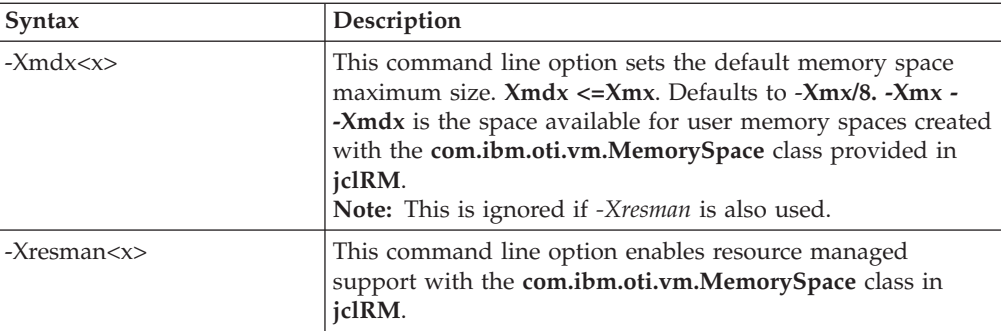

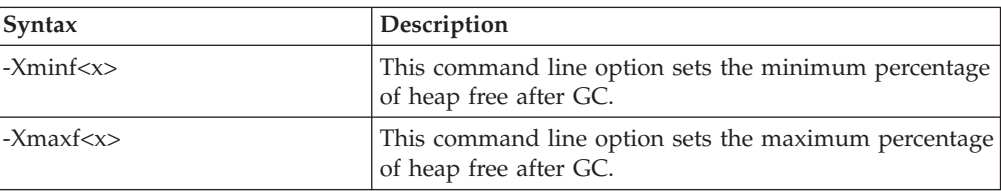

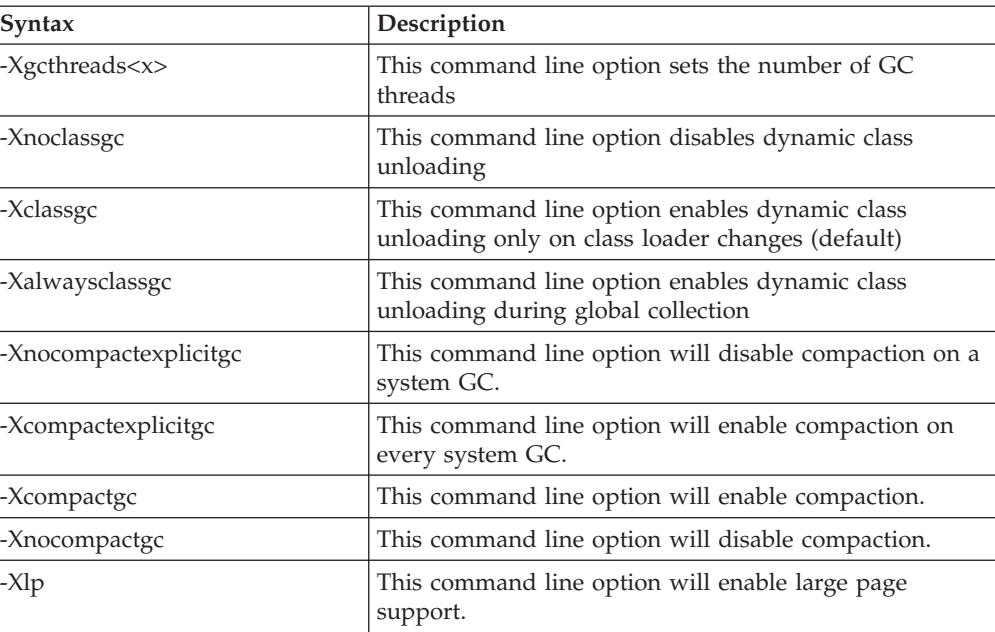

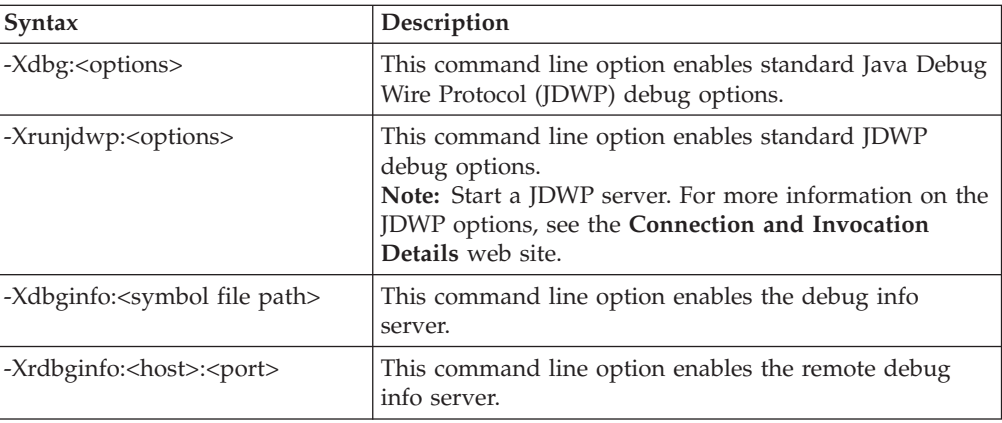

## <span id="page-16-0"></span>**Appendix. Additional information**

### **Further Information**

If you need more information or have questions about our product:

**In the United States and Canada**, call 1-800-IBM-CALL (1-800-426-2255)

**In all other countries**, you can submit your questions on the web at: http://www.ibm.com/software/pervasive/support/questions.shtml

You might find helpful information at the following websites or newsgroup:

- http://www.ibm.com/software/wireless/wme/
- http://www.ibm.com/software/wireless/wce/
- http://www.ibm.com/embedded
- v newsgroup: ibm.software.websphere.studio.device-developer

#### **Notices**

This information was developed for products and services offered in the U.S.A.  $IBM^®$  might not offer the products, services, or features discussed in this document in other countries. Consult your local IBM representative for information on the products and services currently available in your area. Any reference to an IBM product, program, or service is not intended to state or imply that only that IBM product, program, or service may be used. Any functionally equivalent product, program, or service that does not infringe any IBM intellectual property right may be used instead. However, it is the user's responsibility to evaluate and verify the operation of any non-IBM product, program, or service.

IBM might have patents or pending patent applications covering subject matter in this document. The furnishing of this document does not give you any license to these patents. You can send license inquiries, in writing, to:

IBM Director of Licensing IBM Corporation North Castle Drive Armonk, NY 10504-1785 U.S.A.

For license inquiries regarding double-byte (DBCS) information, contact the IBM Intellectual Property Department in your country or send inquiries, in writing, to:

IBM World Trade Asia Corporation Licensing 2-31 Roppongi 3-chome, Minato-ku Tokyo 106, Japan

The following paragraph does not apply to the United Kingdom or any other country where such provisions are inconsistent with local law: INTERNATIONAL BUSINESS MACHINES CORPORATION PROVIDES THIS PUBLICATION "AS IS" WITHOUT WARRANTY OF ANY KIND, EITHER EXPRESS OR IMPLIED, INCLUDING, BUT NOT LIMITED TO, THE IMPLIED WARRANTIES OF NON-INFRINGEMENT, MERCHANTABILITY OR FITNESS FOR A PARTICULAR

PURPOSE. Some states do not allow disclaimer of express or implied warranties in certain transactions, therefore, this statement may not apply to you.

This information could include technical inaccuracies or typographical errors. Changes are periodically made to the information herein; these changes will be incorporated in new editions of the information. IBM may make improvements and/or changes in the product(s) and/or the program(s) described in this information at any time without notice.

Any references in this information to non-IBM Web sites are provided for convenience only and do not in any manner serve as an endorsement of those Web sites. The materials at those Web sites are not part of the materials for this IBM product and use of those Web sites is at your own risk.

IBM may use or distribute any of the information you supply in any way it believes appropriate without incurring any obligation to you.

Licensees of this program who wish to have information about it for the purpose of enabling: (i) the exchange of information between independently created programs and other programs (including this one) and (ii) the mutual use of the information which has been exchanged, should contact:

IBM Corporation Department LZKS 11400 Burnet Road Austin, TX 78758 U.S.A.

Such information may be available, subject to appropriate terms and conditions, including in some cases, payment of a fee.

The licensed program described in this document and all licensed material available for it are provided by IBM under terms of the IBM Customer Agreement, IBM International Program License Agreement, or any equivalent agreement between us.

Any performance data contained herein was determined in a controlled environment. Therefore, the results obtained in other operating environments may vary significantly. Some measurements may have been made on development-level systems and there is no guarantee that these measurements will be the same on generally available systems. Furthermore, some measurement may have been estimated through extrapolation. Actual results may vary. Users of this document should verify the applicable data for their specific environment.

Information concerning non-IBM products was obtained from the suppliers of those products, their published announcements or other publicly available sources. IBM has not tested those products and cannot confirm the accuracy of performance, compatibility or any other claims related to non-IBM products. Questions on the capabilities of non-IBM products should be addressed to the suppliers of those products.

All statements regarding IBM's future direction or intent are subject to change or withdrawal without notice, and represent goals and objectives only.

All IBM prices shown are IBM's suggested retail prices, are current and are subject to change without notice. Dealer prices may vary.

<span id="page-18-0"></span>This information is for planning purposes only. The information herein is subject to change before the products described become available.

This information contains examples of data and reports used in daily business operations. To illustrate them as completely as possible, the examples include the names of individuals, companies, brands, and products. All of these names are fictitious and any similarity to the names and addresses used by an actual business enterprise is entirely coincidental.

#### COPYRIGHT LICENSE:

This information contains sample application programs in source language, which illustrate programming techniques on various operating platforms. You may copy, modify, and distribute these sample programs in any form without payment to IBM, for the purposes of developing, using, marketing or distributing application programs conforming to the application programming interface for the operating platform for which the sample programs are written. These examples have not been thoroughly tested under all conditions. IBM, therefore, cannot guarantee or imply reliability, serviceability, or function of these programs. You may copy, modify, and distribute these sample programs in any form without payment to IBM for the purposes of developing, using, marketing, or distributing application programs conforming to IBM's application programming interfaces.

You may copy, modify, and distribute these sample programs in any form without payment to IBM for the purposes of developing, using, marketing, or distributing application programs conforming to IBM's application programming interfaces.

Each copy or any portion of these sample programs or any derivative work, must include a copyright notice as follows:

© (your company name) (year). Portions of this code are derived from IBM Corp. Sample Programs. © Copyright IBM Corp. *2004* All rights reserved.

If you are viewing this information softcopy, the photographs and color illustrations may not appear.

#### **Trademarks**

The following terms are trademarks or registered trademarks of International Business Machines Corporation in the United States, or other countries, or both:

Microsoft, Windows, Windows NT, Windows Mobile and the Windows logo are trademarks of Microsoft Corporation in the United States, other countries, or both.

Other company, product or service names may be trademarks or service marks of others.